## **СОРТИРОВКА ЗАПИСЕЙ В БАЗЕ ДАННЫХ**

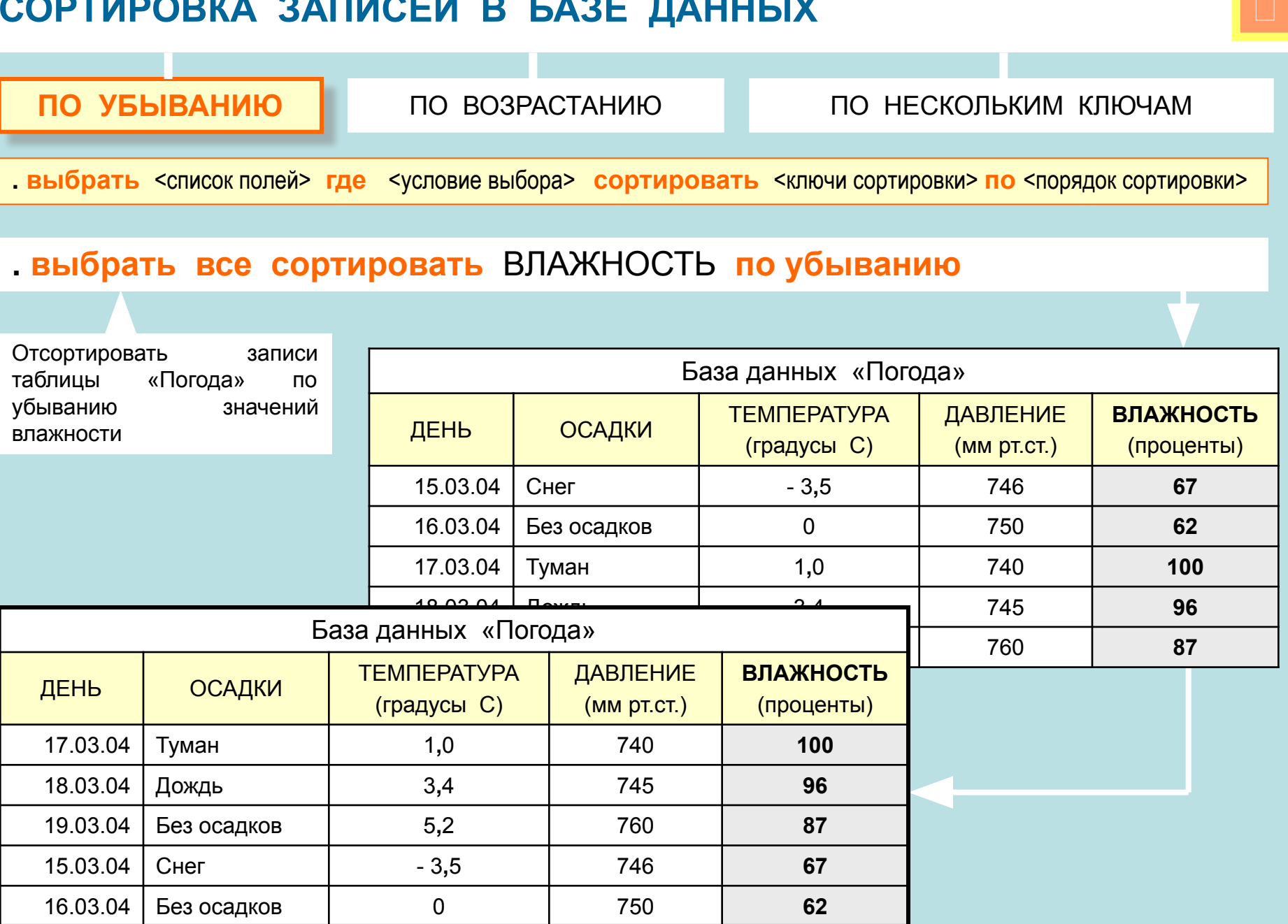

## **СОРТИРОВКА ЗАПИСЕЙ В БАЗЕ ДАННЫХ**

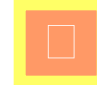

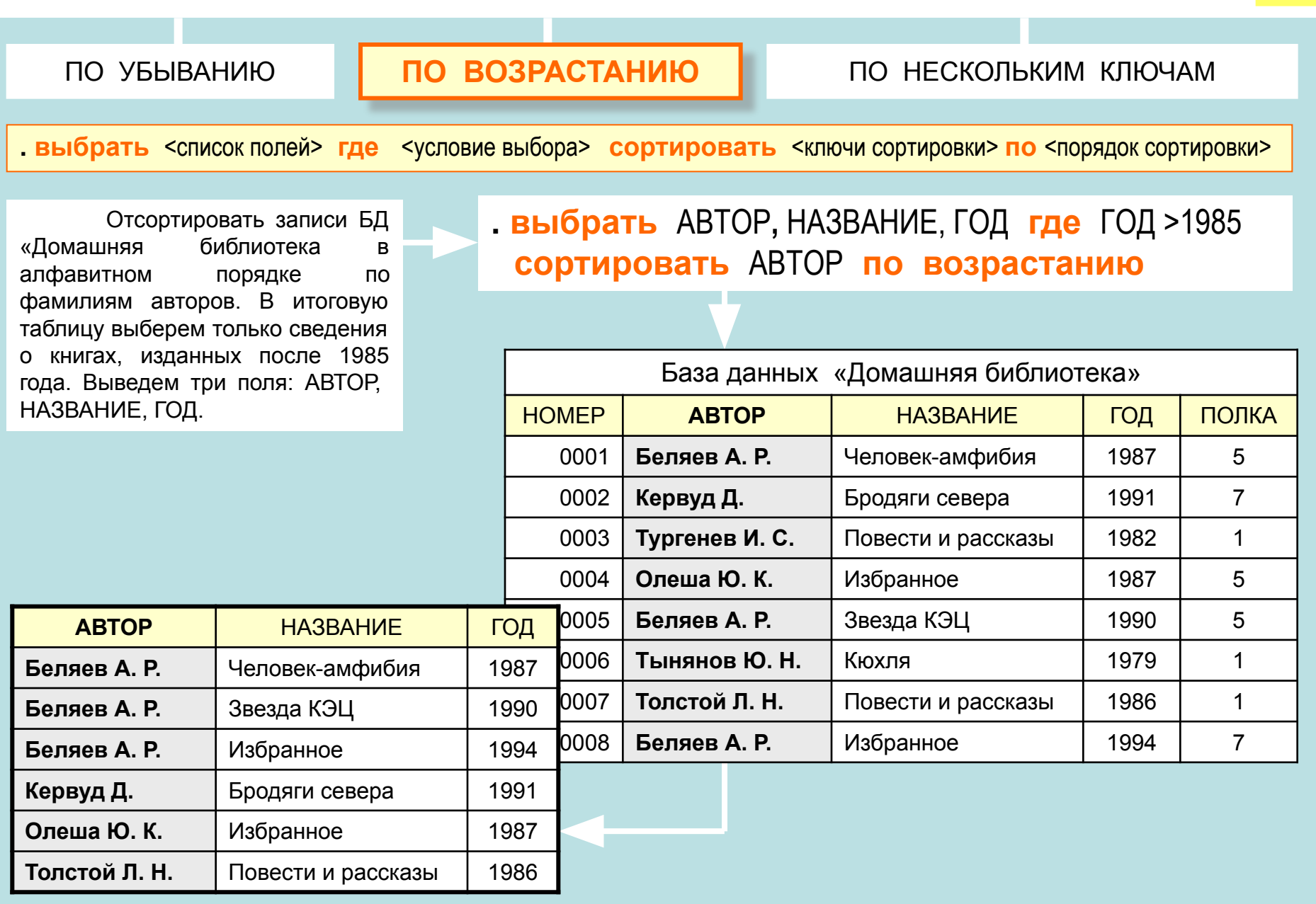

## **СОРТИРОВКА ЗАПИСЕЙ В БАЗЕ ДАННЫХ**

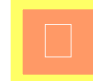

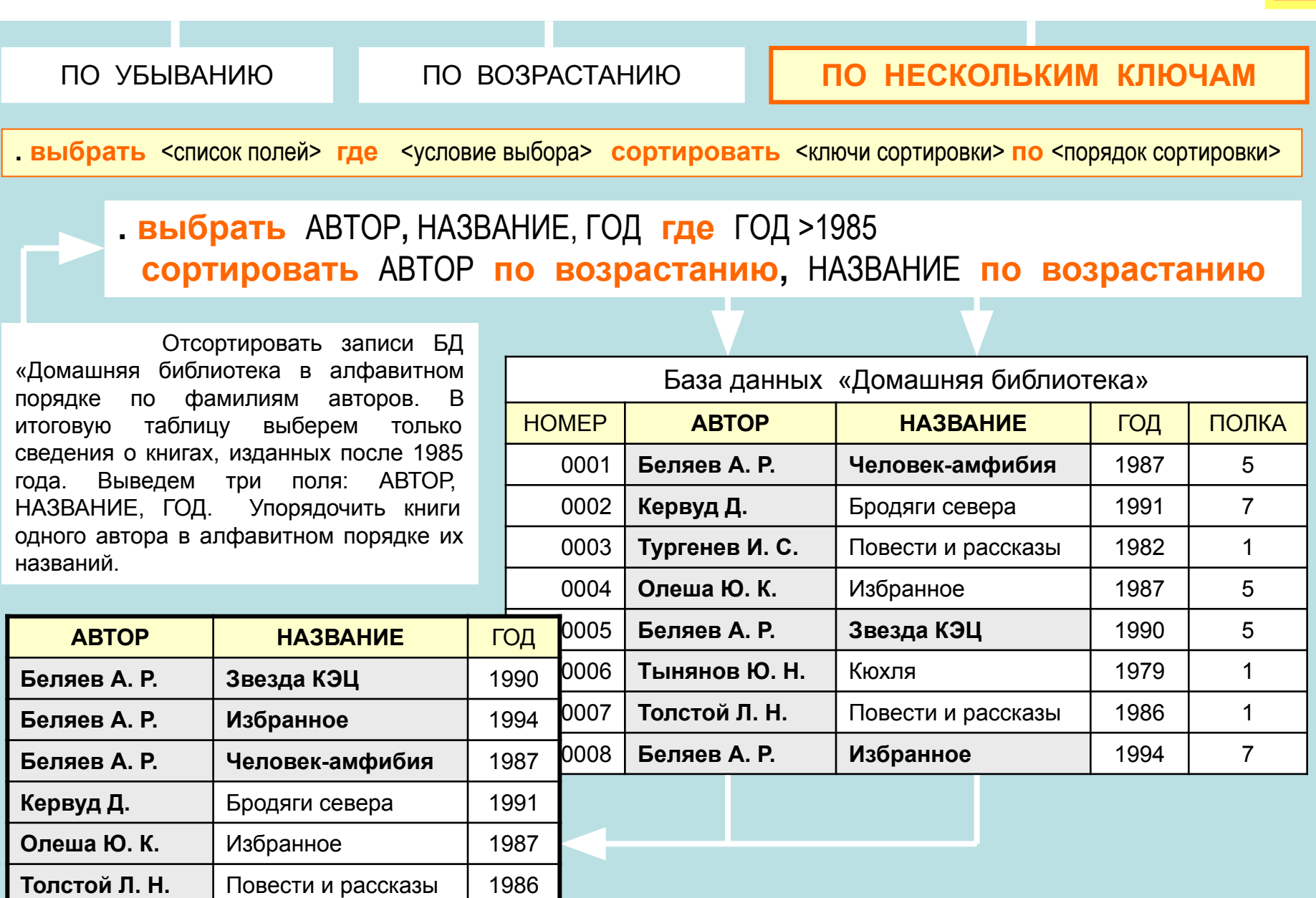